## GOPRO instructie

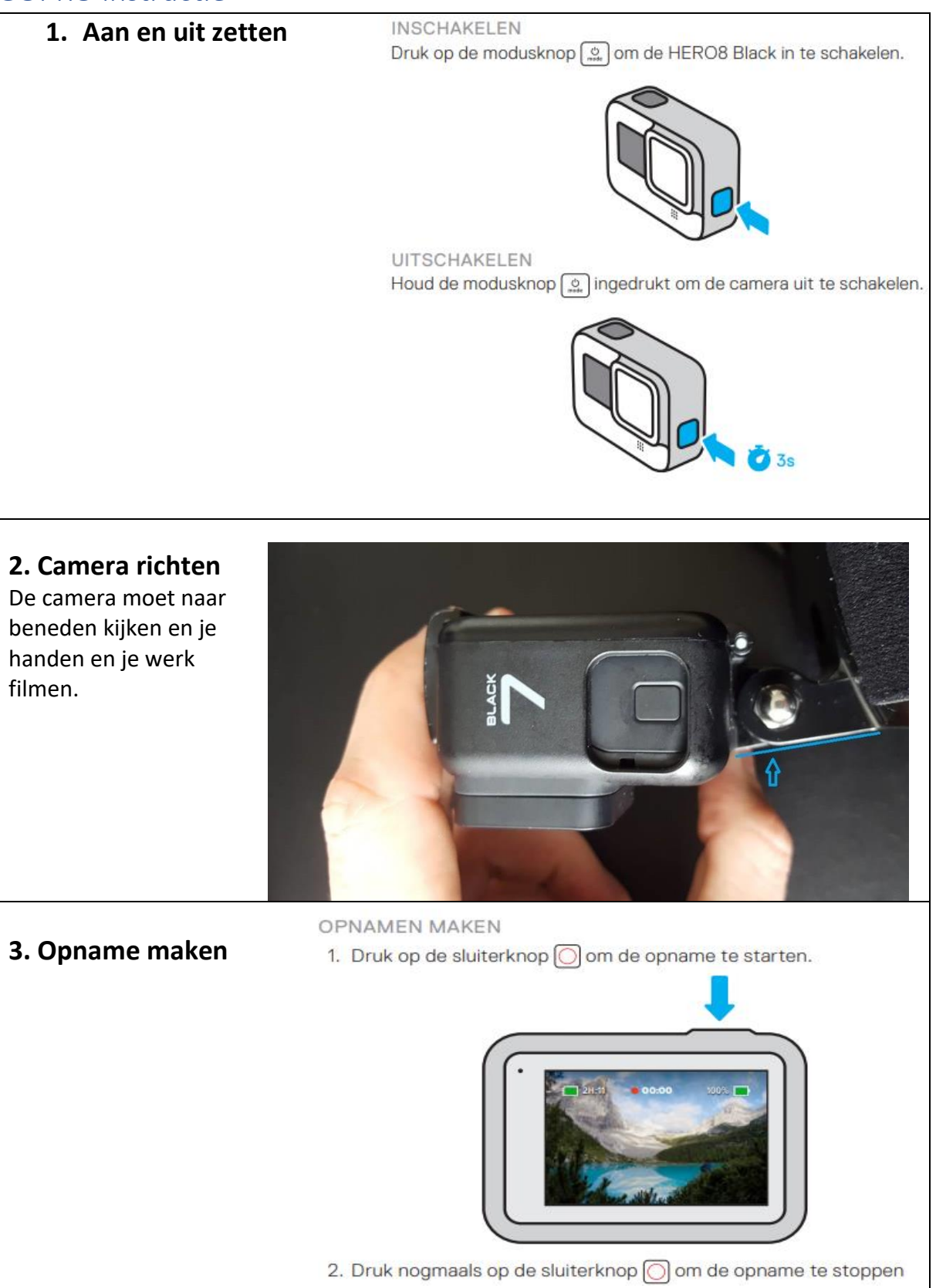

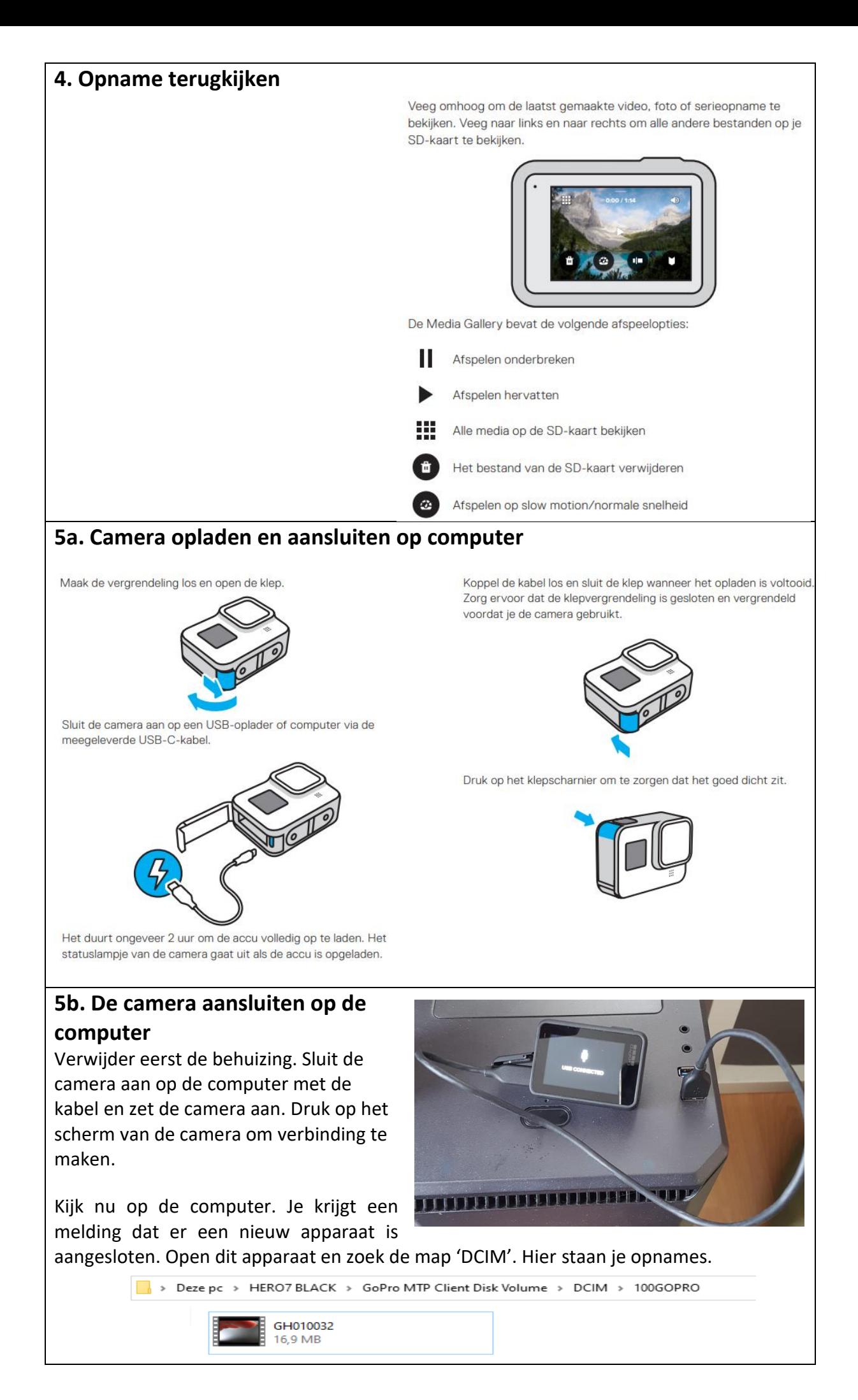